# Chapter 1 **Crafting a little Embedded DSL**

In this chapter we will develop a simple domain specific language (DSL) for rolling dice. Players of games such as Dungeon and Dragons are familiar with the DSL we will implement. An example of such DSL is 2 D20 + 1 D6 which means that we should roll two times a 20-faces dice and one time a 6 faces dice. This chapter will show how we can (1) simply reuse traditional operator such as +, (2) develop an embedded DSL and (3) show a nice usage of class extensions.

# **1.1 Getting started**

Using the code browser, define a package named Dice or any name your like.

## **Defining the class Dice**

```
Object subclass: #Dice
  instanceVariableNames: 'faces'
  classVariableNames: ''
  poolDictionaries: ''
  category: 'Dice'
```
In the initialize category, define the method initialize as follows. It simply set the default number of faces to 6.

```
Dice>>initialize
  super initialize.
  faces = 6
```
Crafting a little Embedded DSL

## **Creating a test**

It is always empowering to verify that the code we write is always working as we defining it. For this purpose we will create a unit test. Remember unit testing was promoted by K. Beck first in Smalltalk. Nowadays this is a common practice but this is always useful to remember our roots!

So we define the class DiceTest as a subclass of TestCase.

```
TestCase subclass: #DiceTest
  instanceVariableNames: ''
  classVariableNames: ''
  poolDictionaries: ''
  category: 'Dice'
```
DiceTest>>testInitializeIsOk

self shouldnt: [ Dice new ] raise: Error

# **1.2 Rolling a dice**

To roll a dice we will use the method from Number atRandom which draws randomly a number between one and the receiver. For example 10 at random draws number between 1 to 10. Therefore we define the method roll as follows.

Dice>>roll

^ faces atRandom

Now we can create an instance Dice new and send it the message roll and get a result. Do Dice new inspect and then type in the bottom pane self roll. You should get an inspector like the one shown in Figure [1.1.](#page-2-0) With it you can interact with the dice by writing expression in the bottom pane.

#### **Creating another test**

We will define a test that verifies that rolling a new created dice with a default 6 faces only returns value comprised between 1 and 6. This is what the following test method is actually specifying.

DiceTest>>testRolling

```
| d |d := Dice new.
10 timesRepeat: [ self assert: (d roll between: 1 and: 6) ]
```
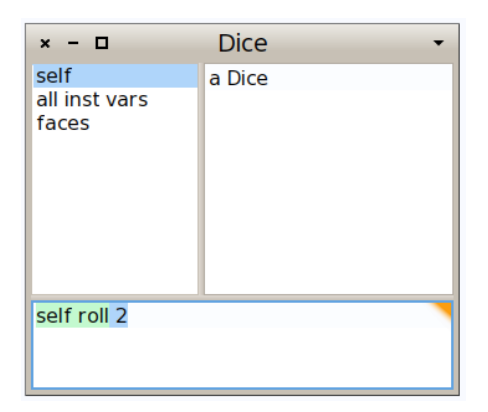

Figure 1.1: Inspecting and interacting with a Dice.

<span id="page-2-0"></span>Note that often it is better to define the test even before the code it tests. Why? Because you can think about the API of your objects and a scenario that illustrate their correct behavior. It helps you to program your solution.

## **1.3 Instance creation interface**

We would like to get a simpler way to create Dice. For example we want to create a 20-faces dice as follows: Dice faces: 20. Let us define a test for it.

```
DiceTest>>testCreationIsOk
```
self shouldnt: [ Dice faces: 20 ] raise: Error

We define the class method faces: as follows. It creates an instance then send the message faces: to it and returns the instance.

Dice class>>faces: aNumber

| instance | instance := self new. instance faces: aNumber. ^ instance

This method is strictly equivalent to the one below. The trick is that yourself is a simple method defined on Object class. yourself returns the receiver of a message and the use of ; sends the message to the receiver of the previous message (here faces:), therefore yourself is sent to the object resulting from the execution of the expression self new (which returns a new instance of the class Dice).

Dice class>>faces: aNumber

^ self new faces: aNumber; yourself

If you execute it will not work since we did not create yet the method faces: this is now the time to define it.

```
Dice>>faces: aNumber
```

```
faces := aNumber
```
Now your tests should run.

So even if the class Dice could implement more behavior, we are ready to implement a dice handle.

## **1.4 First specification of a dice handle**

Let us define a new class DiceHandle that represents a dice handle. Here is the API that we would like to offer for now. We create a new instance of the handle then add some dice to it.

DiceHandle new addDice: (Dice faces: 6); addDice: (Dice faces: 10); yourself

Of course we will define a test for this new class. We define the class DiceHandleTest as follow.

#### **Testing Handle Dice**

```
TestCase subclass: #DiceHandleTest
  instanceVariableNames: ''
  classVariableNames: ''
  poolDictionaries: ''
  category: 'Dice'
```
We define a new test method as follows.

DiceHandleTest>>testCreationAdding

| handle | handle := DiceHandle new addDice: (Dice faces: 6);

addDice: (Dice faces: 10); yourself. self assert: handle diceNumber = 2.

In fact we can do it better and add a new test method that verifies that we can even add two dices having the same number of faces.

DiceHandleTest>>testAddingTwiceTheSameDice

```
| handle |
handle := DiceHandle new
     addDice: (Dice faces: 6);
     yourself.
self assert: handle diceNumber = 1.
handle addDice: (Dice faces: 6).
self assert: handle diceNumber = 2.
```
#### **Defining the DiceHandle class**

This class defines one instance variable to hold dices it contains.

```
Object subclass: #DiceHandle
  instanceVariableNames: 'dice'
  classVariableNames: ''
  poolDictionaries: ''
  category: 'Dice'
```
We simply initialize it so that its instance variable dice contains an OrderedCollection.

DiceHandle>>initialize super initialize. dice := OrderedCollection new.

Then we define a simple method to add a dice to the list of dices of the handle.

DiceHandle>>addDice: aDice dice add: aDice

Now you can execute the code snippet and inspect it. You should get an inspector as shown in Figure [1.2](#page-5-0)

```
DiceHandle new
  addDice: (Dice faces: 6);
  addDice: (Dice faces: 10);
  yourself
```
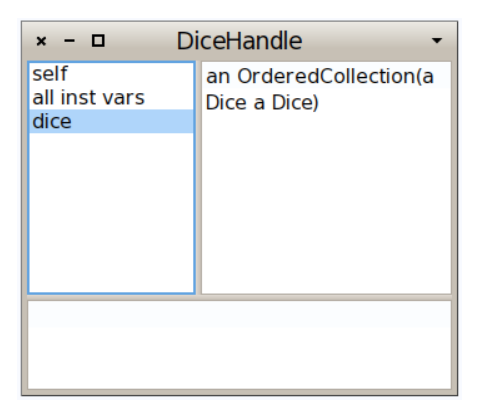

Figure 1.2: Inspecting a Dice.

<span id="page-5-0"></span>Finally we should add the method diceNumber to the DiceHandle class to be able to get the number of dice of the handle. We just returns the size of the dices collection.

DiceHandle>>diceNumber

^ dice size

Now you tests should run and this is good moment to save and publish your code.

# **1.5 Improving programmer experience**

Now when you open an inspector you cannot see well the dices that compose the dice handle. Click on the dice instance variable and you will only get a list of a Dice without further information.

```
DiceHandle new
  addDice: (Dice faces: 6);
  addDice: (Dice faces: 10);
  yourself
```
So we will enhance the printOn: method of the Dice class to provide more information. Here we simply add the number of faces surrounded by parenthesis.

Dice>>printOn: aStream

```
super printOn: aStream.
```
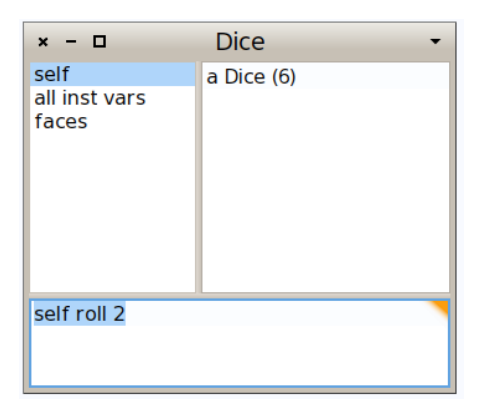

<span id="page-6-0"></span>Figure 1.3: Dice details.

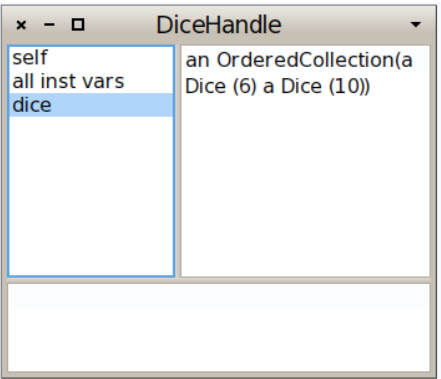

<span id="page-6-1"></span>Figure 1.4: Dice Handle with more information.

aStream nextPutAll: ' (', faces printString, ')'

Now in your inspector you can see effectively the number of faces a dice handle has as shown by Figure [1.3](#page-6-0) and it is now easier to check the dice contained inside a handle (See Figure [1.4\)](#page-6-1).

## **1.6 Rolling a dice handle**

Now we can define the rolling of a handle of dice by simply summing the dice rolls.

DiceHandle>>roll

```
| res |
res := 0.
dice do: [ :each | res := res + each roll ].
^ res
```
Now we can send the message roll to a dice handle.

```
handle := DiceHandle new
     addDice: (Dice faces: 6);
     addDice: (Dice faces: 10);
     yourself.
handle roll
```
## **1.7 Role playing syntax**

Now we are ready to offer a syntax following practice of role playing game, i.e., using 2 D20 to create a handle of two 20 faces dice. For this purpose we will define class extensions: we will define methods in the class Integer but these methods will be only available when the package Dice will be loaded.

But first let us specify what we would like to obtain by writing a new test in the class DiceHandleTest. Remember to always take any opportunity to write tests. When we execute 2 D20 we should get a new handle composed of two dice and can verify that. This is what the method testSimpleHandle is doing.

```
DiceHandleTest>>testSimpleHandle
```

```
self assert: 2 D20 diceNumber = 2.
```
Verify that the test is not working! It is much more satisfactory to get a test running when it was not working before. Now define the method D20 with a category name that is \*Dice (if you named your package Dice). This method simply creates a new dice handle, add the correct number of dice to this handle and return it.

```
Integer>>D20
```

```
| handle |
handle := DiceHandle new.
self timesRepeat: [ handle addDice: (Dice faces: 20)].
^ handle
```
Now you test should pass and this is probably a good moment to save your work either by publishing your package to SmalltalkHub and to save your image.

Now we could do the same for the default dice with different faces number: 4, 6, 10, and 20. But we should avoid duplicating logic and code. So first we will introduce a new method D: and based on it we will define all the others

Integer>>D: anInteger | handle | handle := DiceHandle new. self timesRepeat: [ handle addDice: (Dice faces: anInteger)]. ^ handle Integer>>D4  $^{\wedge}$  self D: 4 Integer>>D6  $^{\wedge}$  self D: 6 Integer>>D10  $^{\wedge}$  self D: 10 Integer>>D20  $^{\wedge}$  self D: 20

We have now a compact form to create dice and we are ready for the last part: the addition of handles.

## **Handle's Addition**

Now we can simply support the addition of handles. But of course let's write a test first.

DiceHandleTest>>testSumming

```
| handle |
handle := 2 D20 + 3 D10.
self assert: handle diceNumber = 5.
```
We will define a method + on the HandleDice class. In other languages this is often not possible or is based on operator overloading. In Pharo + is just a message as any other, therefore we can define it on the classes we want.

Now we should ask ourself what is the semantics of adding two handles. Should we modify the receiver of the expression or create a new one. We preferred a more functional style and choose the create a third one.

The method + creates a new handle then add to it the dice of the receiver and the one of the handle passed as argument to the message. Finally we return it.

```
DiceHandle>>+ aDiceHandle
```
| handle | handle := self class new. self dice do: [ :each | handle addDice: each ]. aDiceHandle dice do: [ :each | handle addDice: each ]. ^ handle

Now we can execute the method (2 D20 + 1 D6) roll nicely and start playing role playing games, of course.

## **1.8 Conclusion**

This chapter illustrates how to create a small DSL based on the definition of some domain classes (here Dice and DiceHandle) and the extension of core class such Integer. It shows that in Pharo we can use usual operators to express natural models.